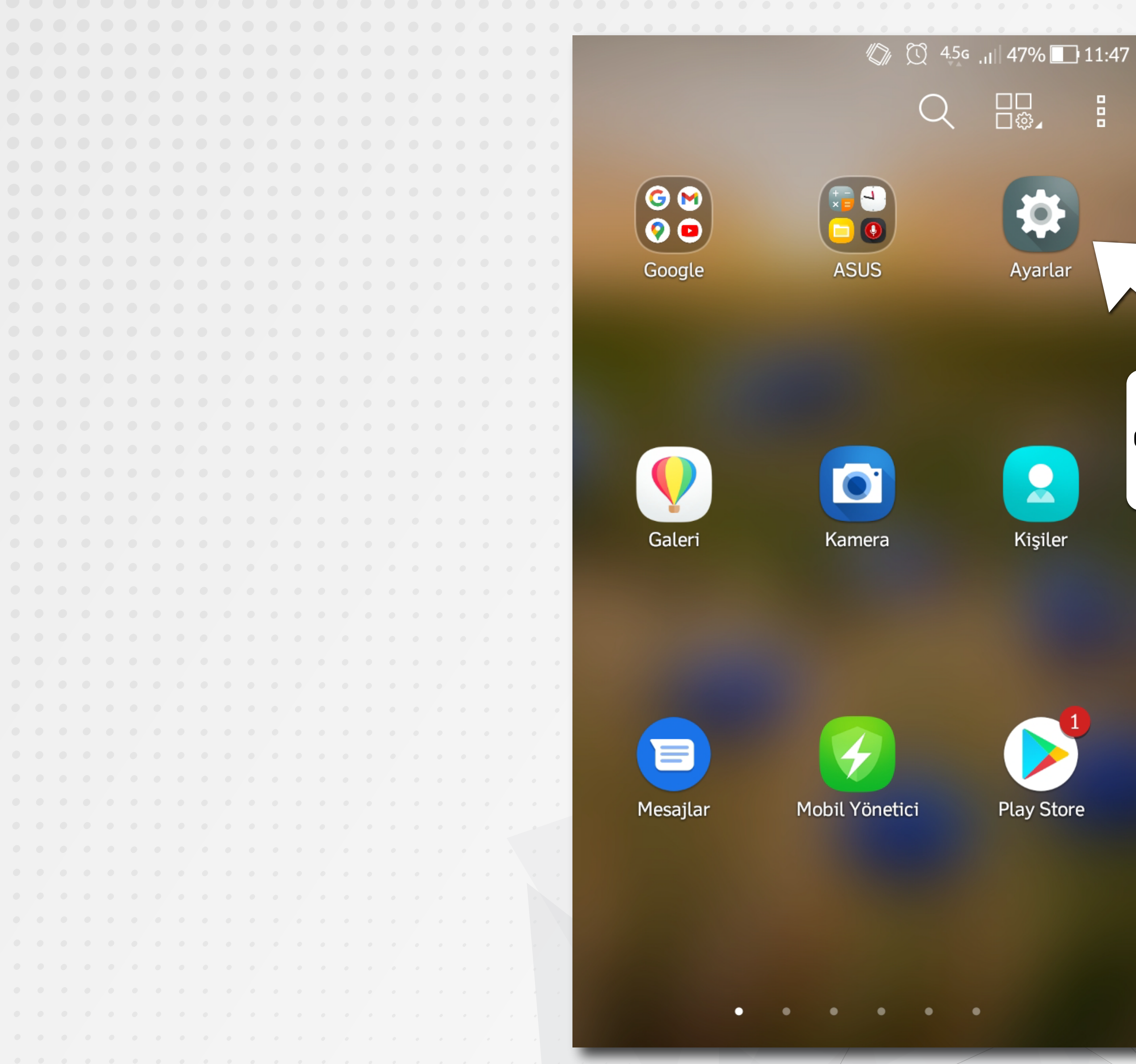

## ANDROİD İŞLETİM SİSTEMLİ CEP TELEFONUNUZUN AYARLAR\* DÜĞMESİNİ TIKLAYINIZ

\* Cep telefonunuzun, marka/model/işletim sistemi versiyonuna göre SİMGE ve İSİM değişikliği olabilir.

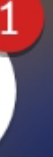

å,

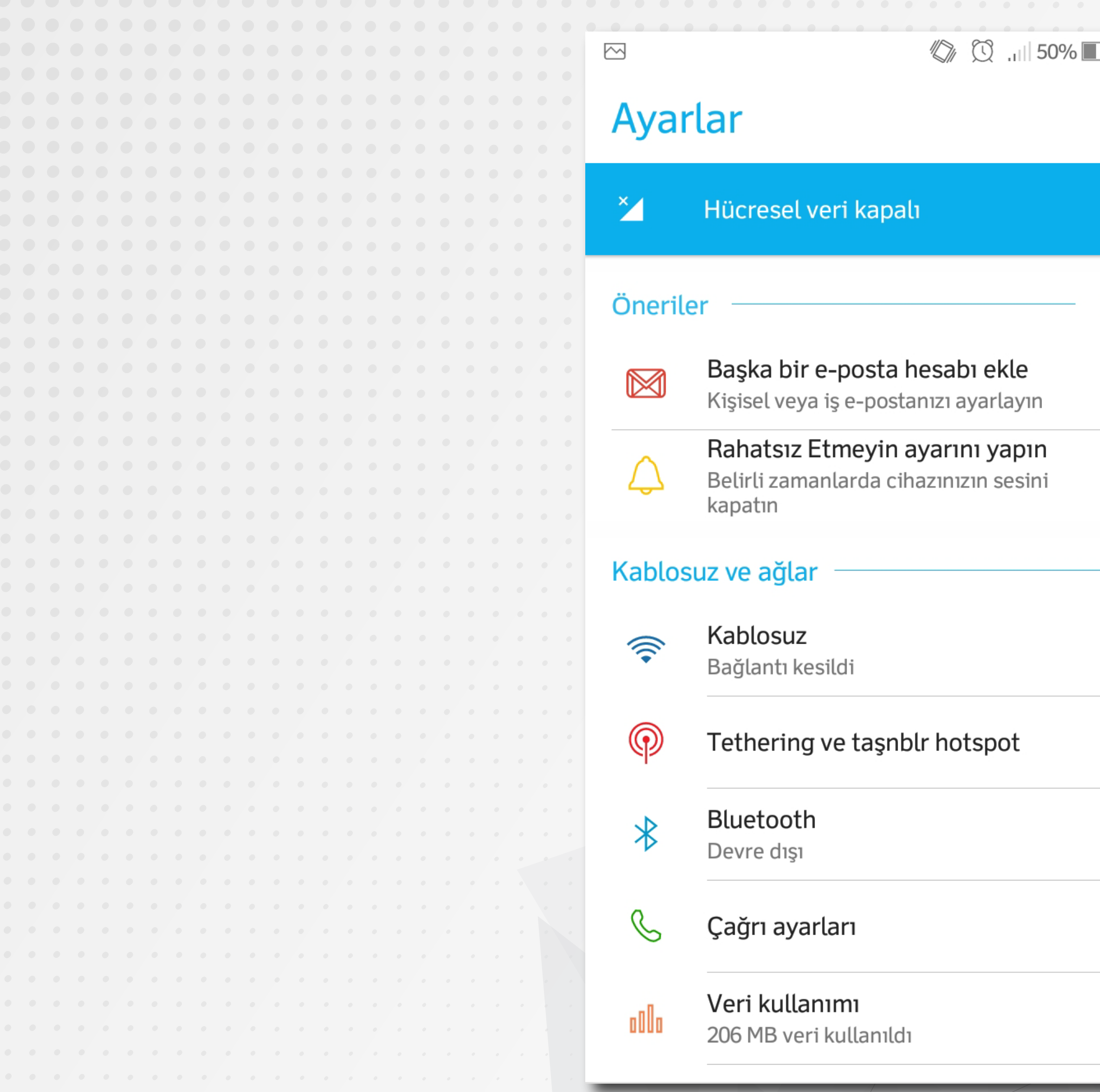

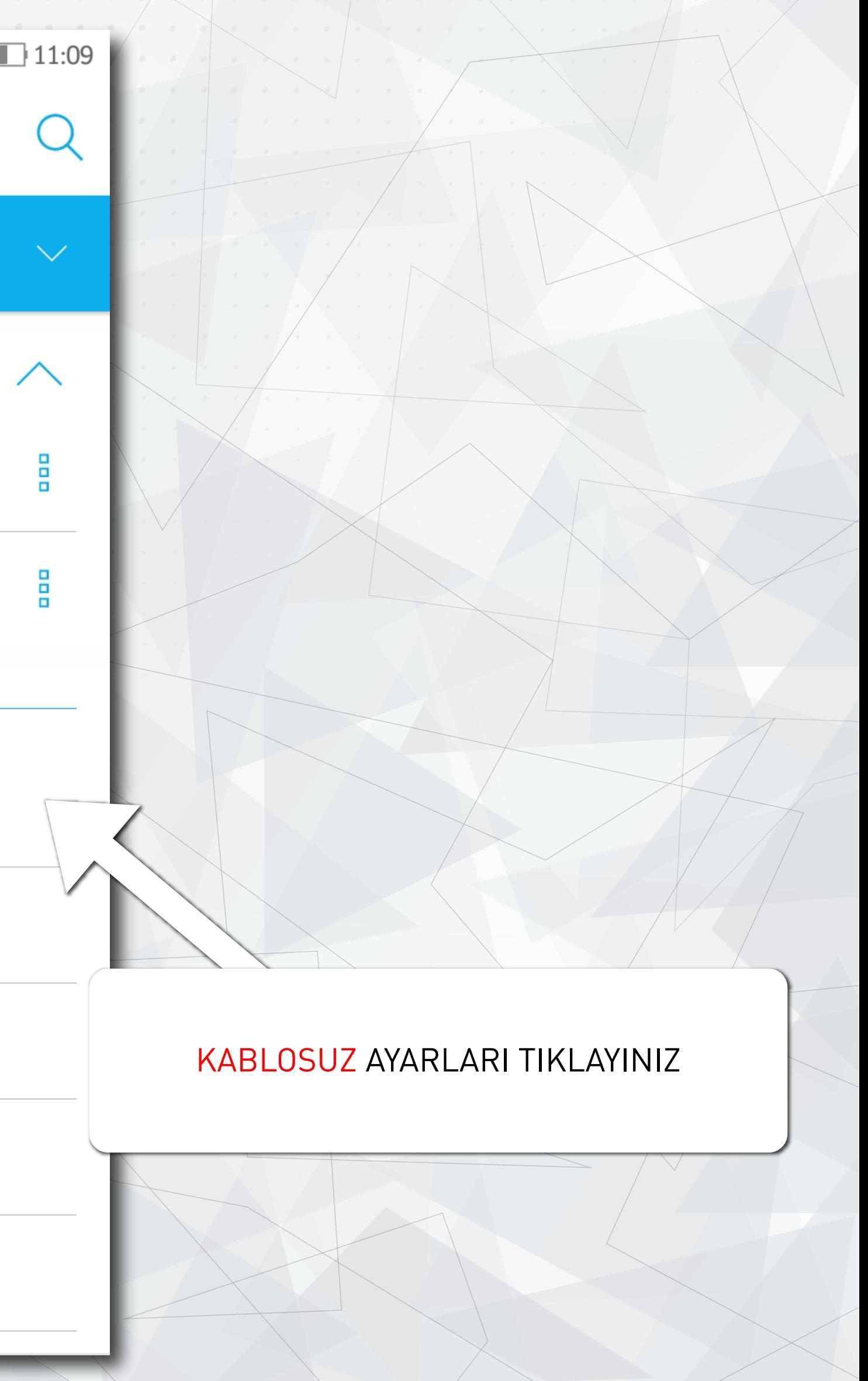

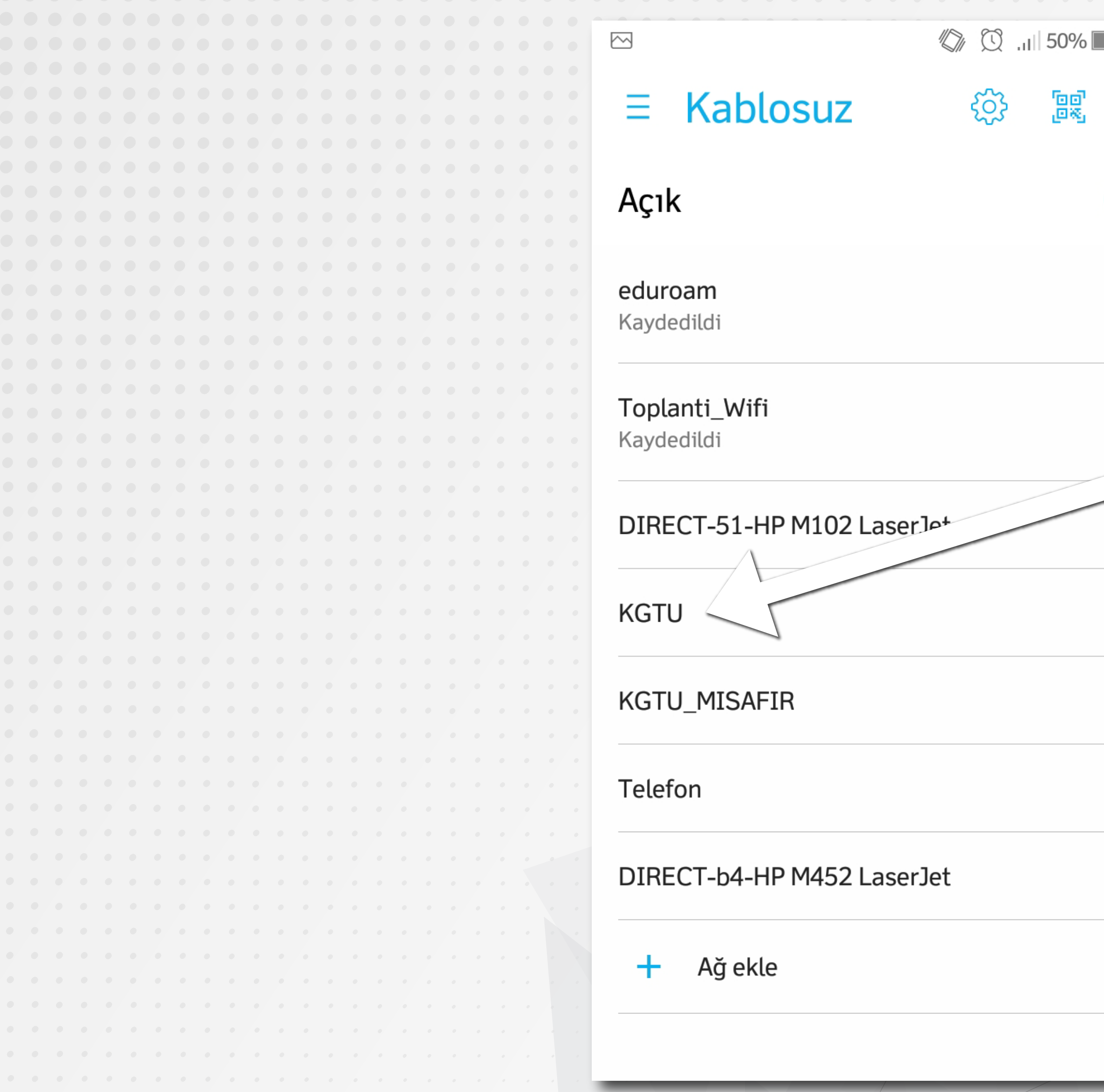

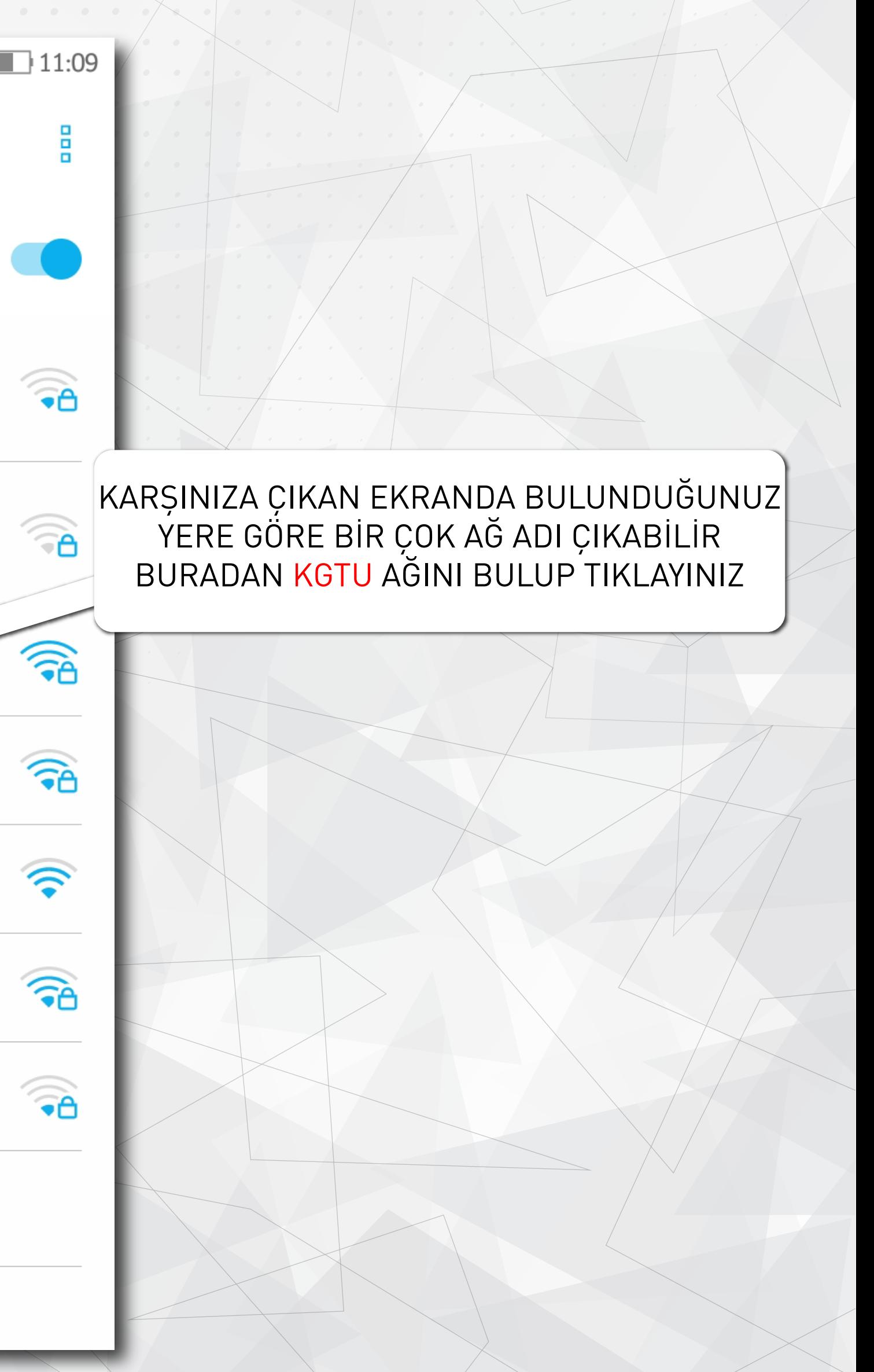

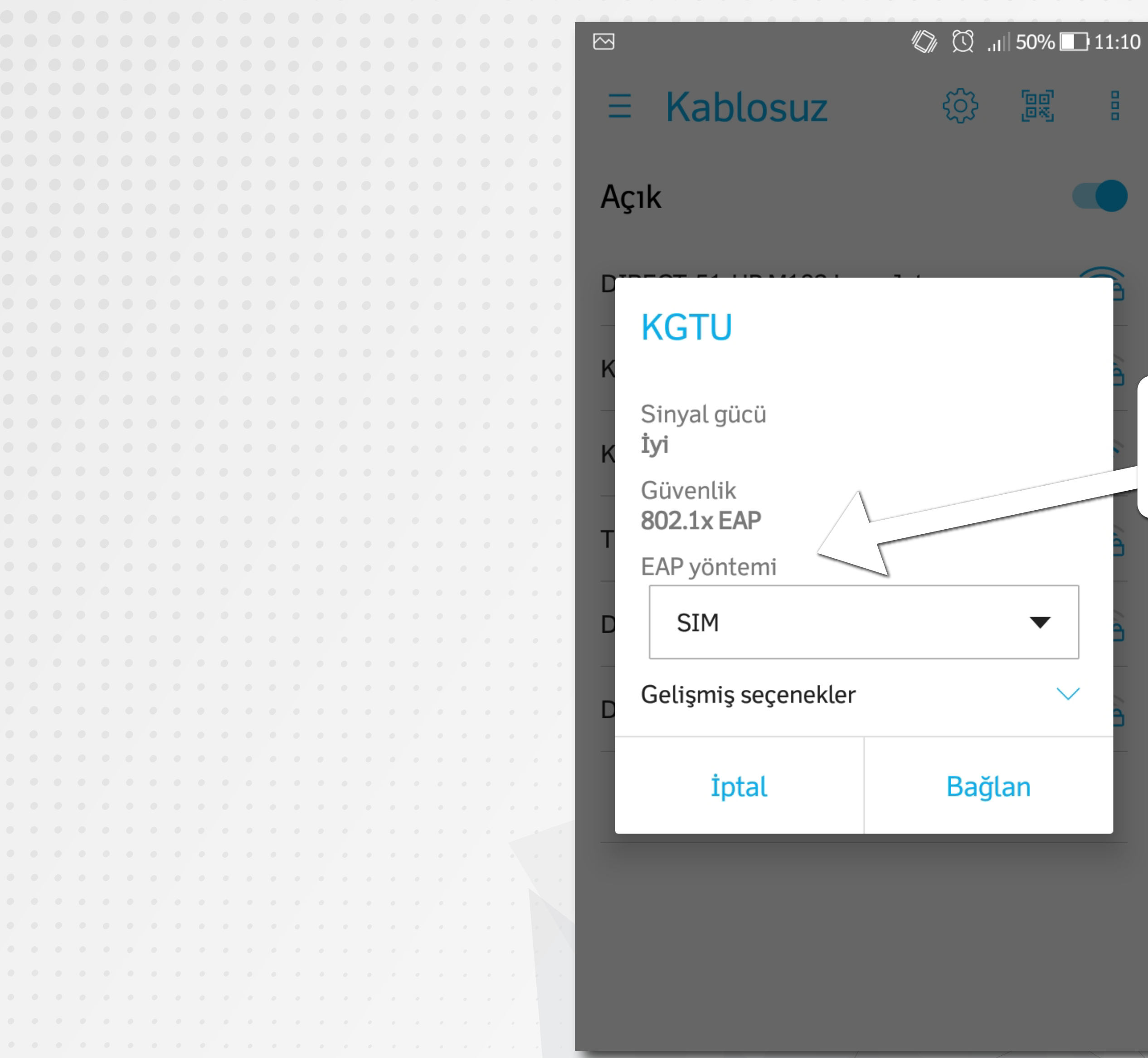

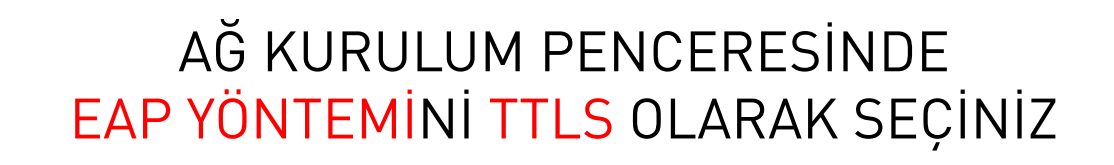

 $\frac{1}{2}$ 

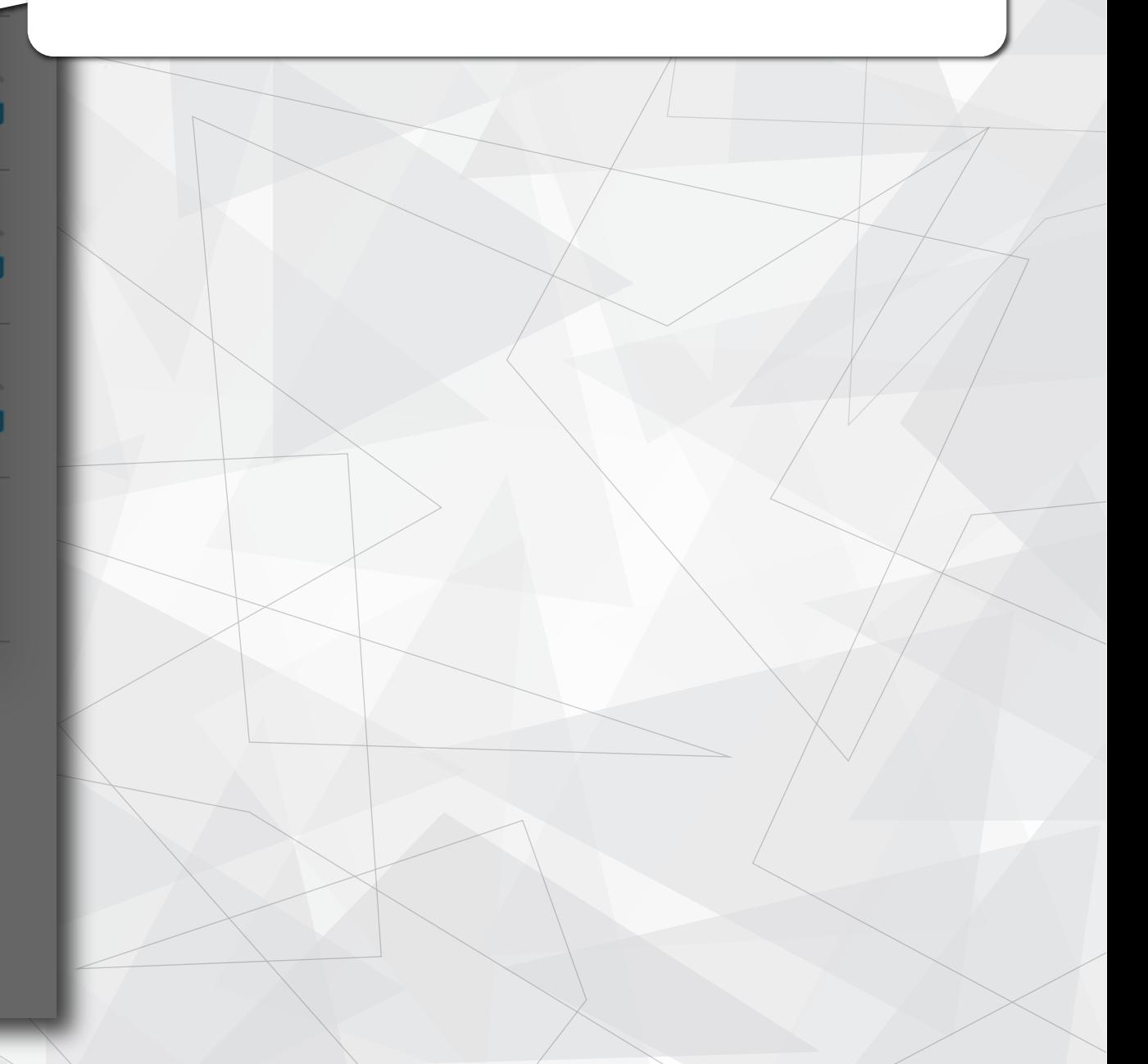

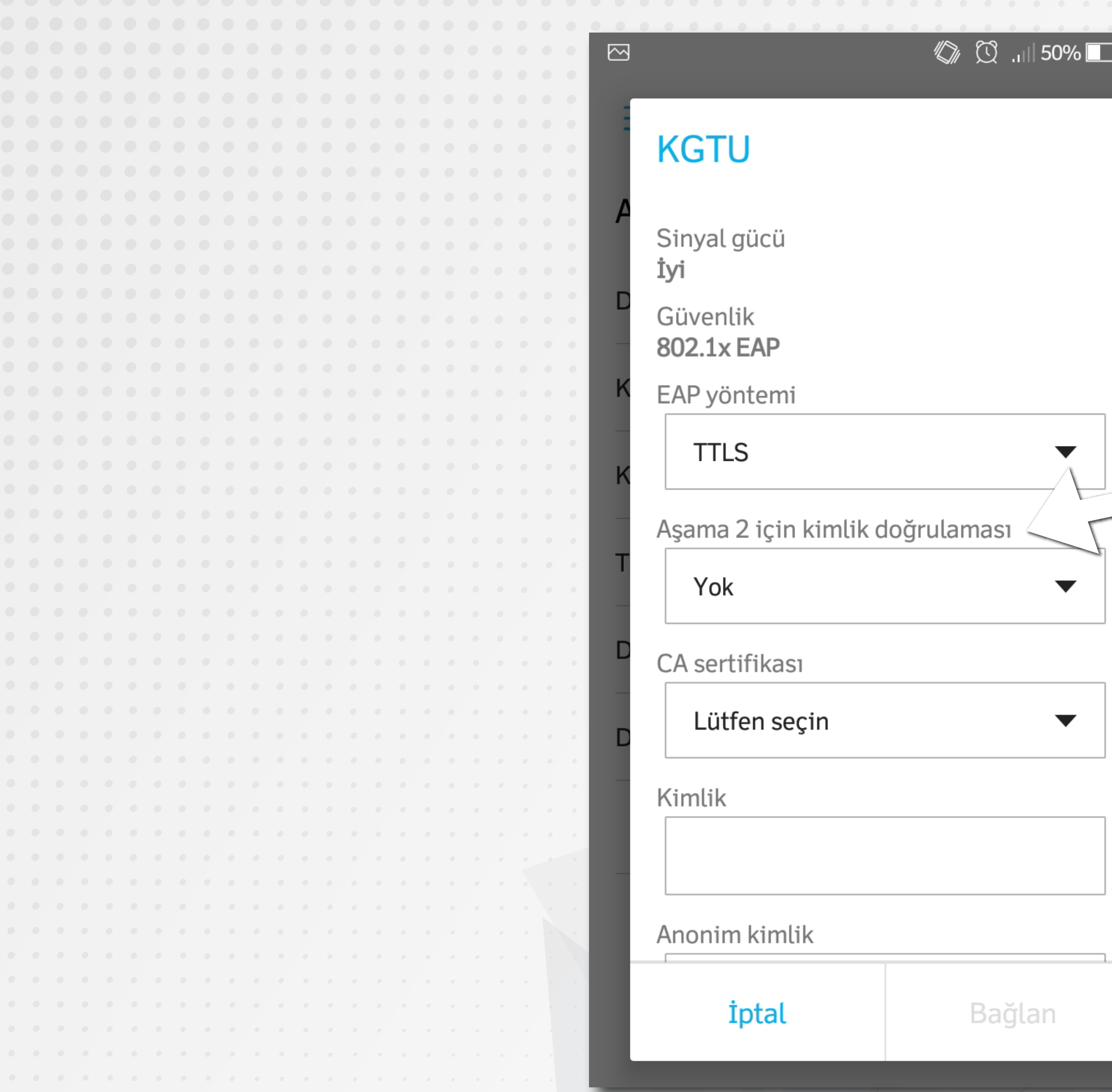

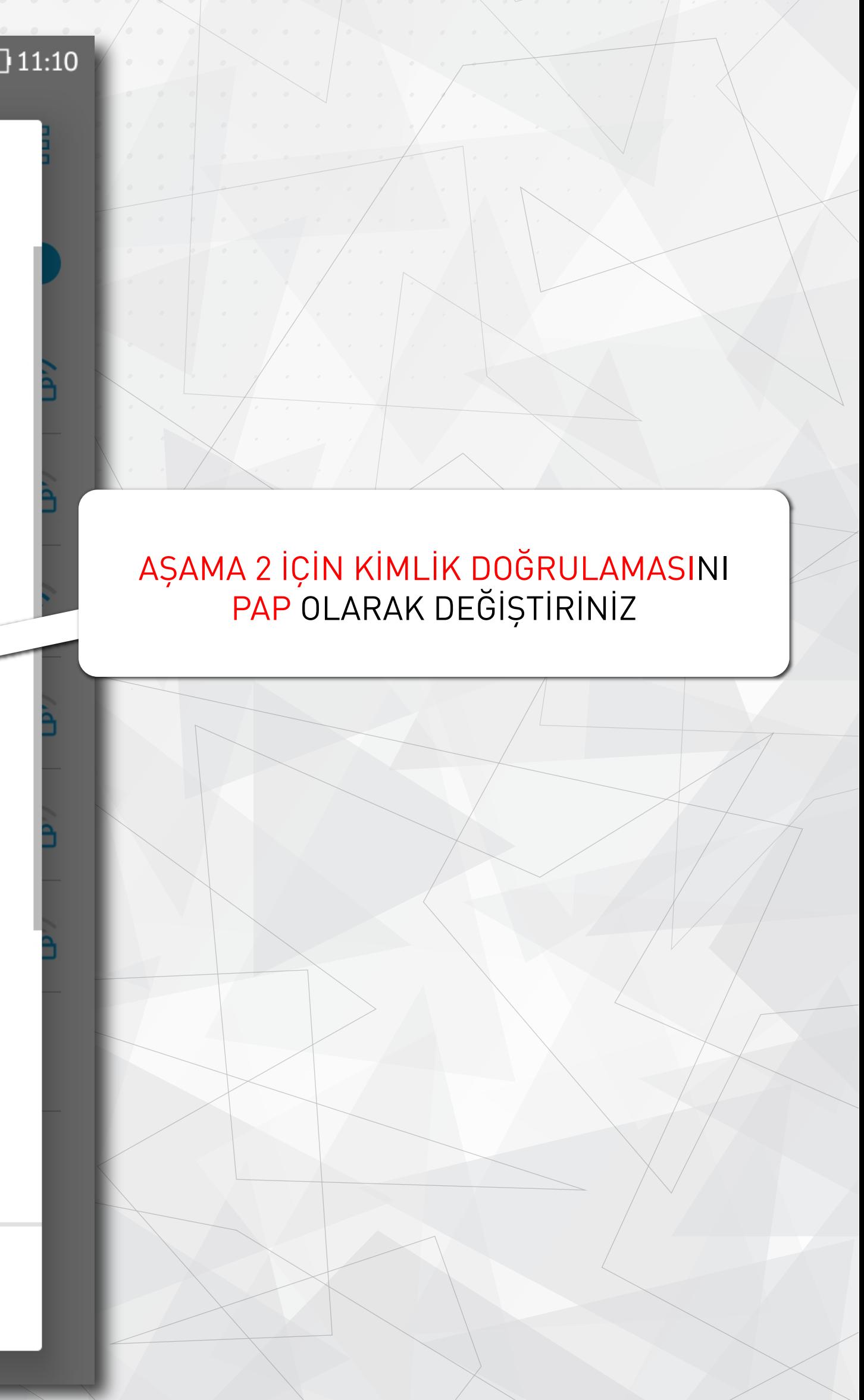

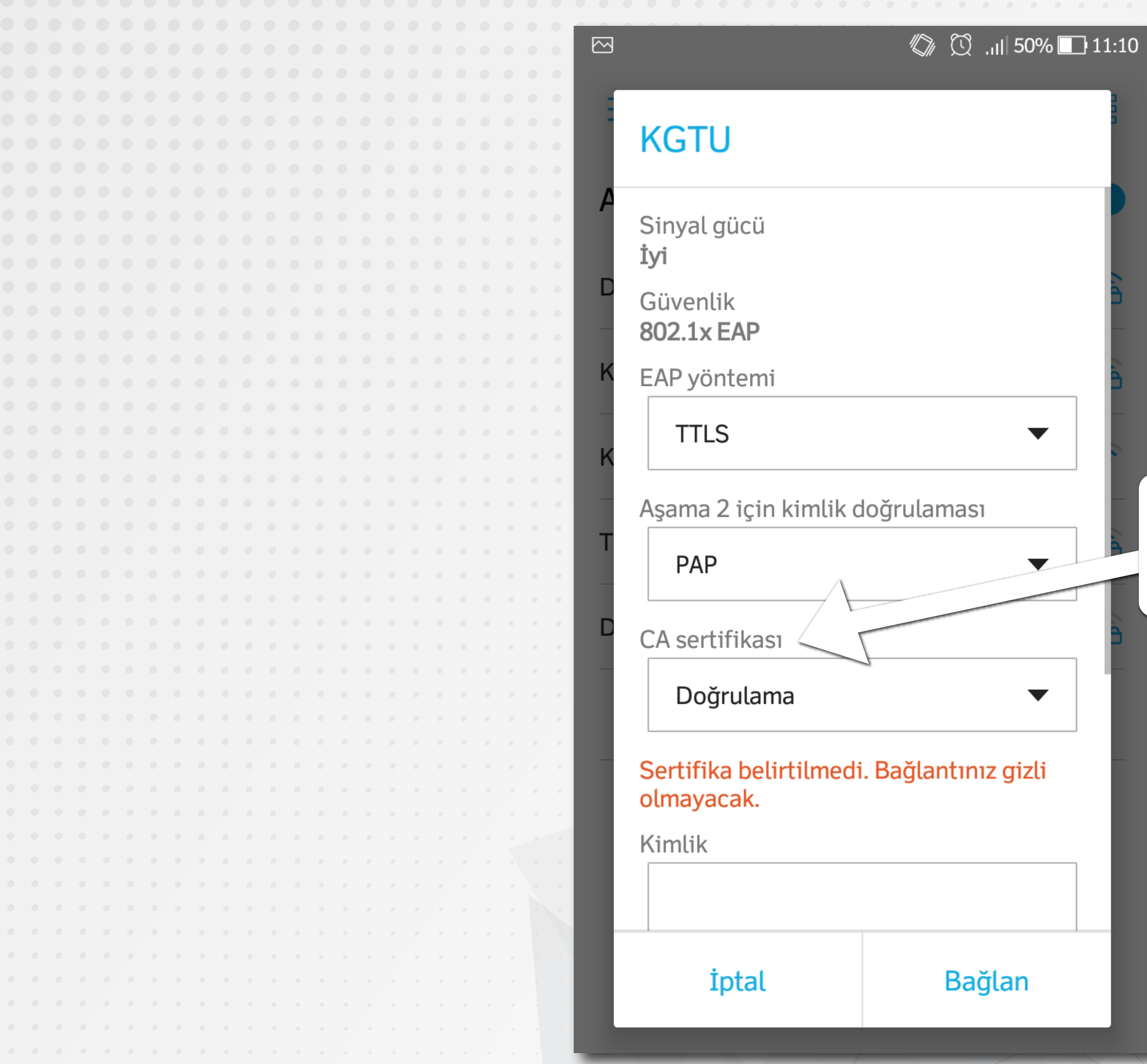

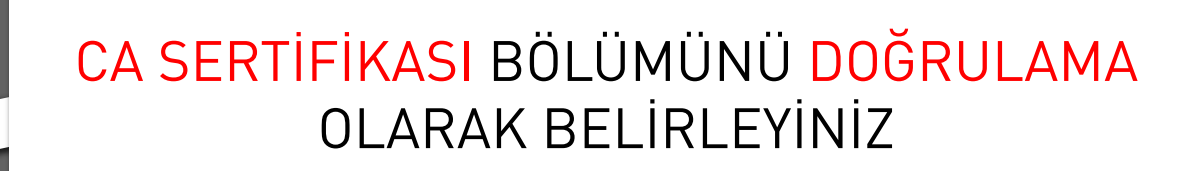

## KİMLİK BÖLÜMÜNE ÜNİVERSİTEMİZİN TARAFINIZA BİLDİRMİŞ OLDUĞU MAİL ADRESİNİN TAMAMINI

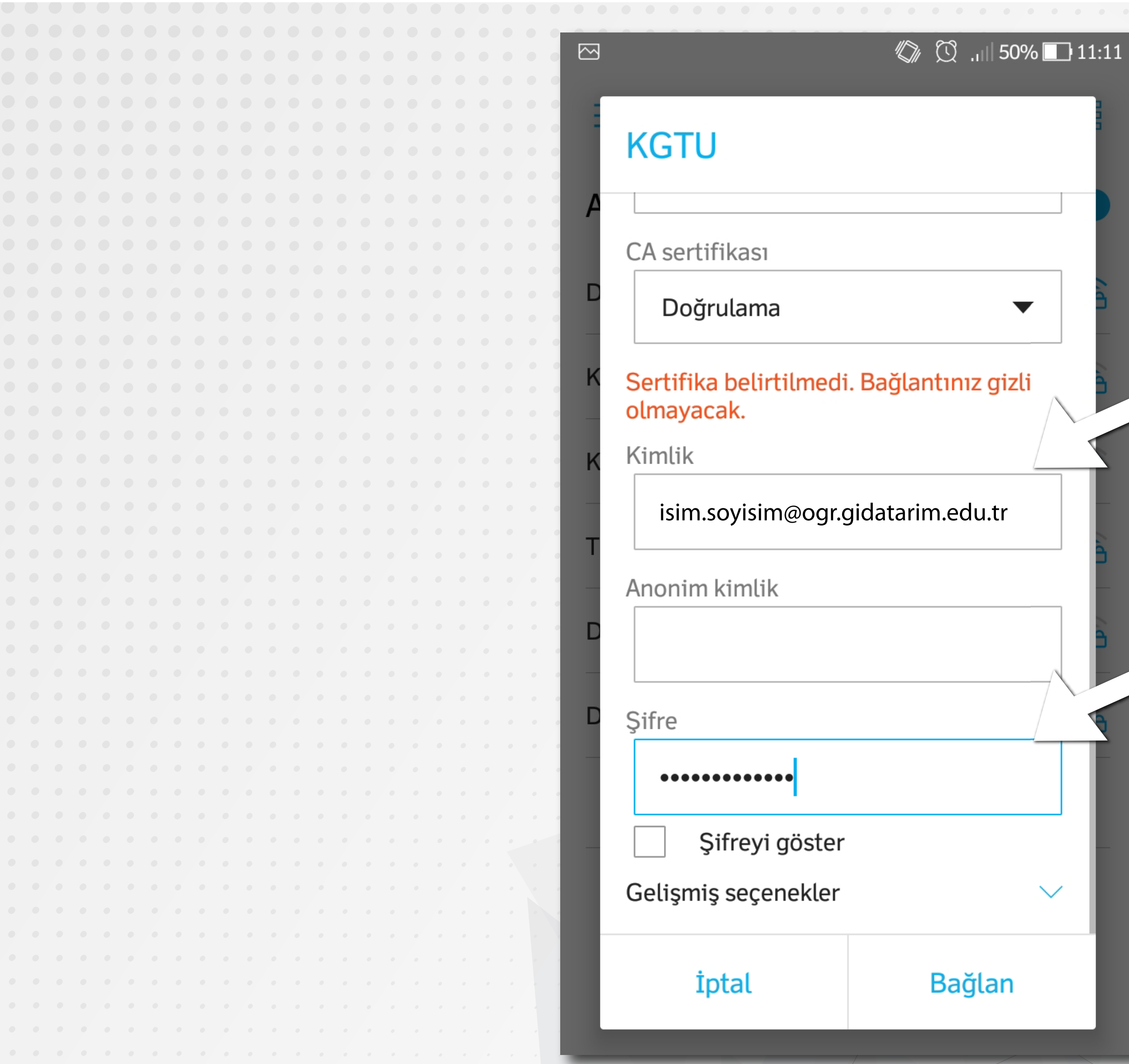

## VE ŞİFRENİZİ YAZINIZ, ARDINDAN BAĞLAN DÜĞMESİNİ TIKLAYINIZ

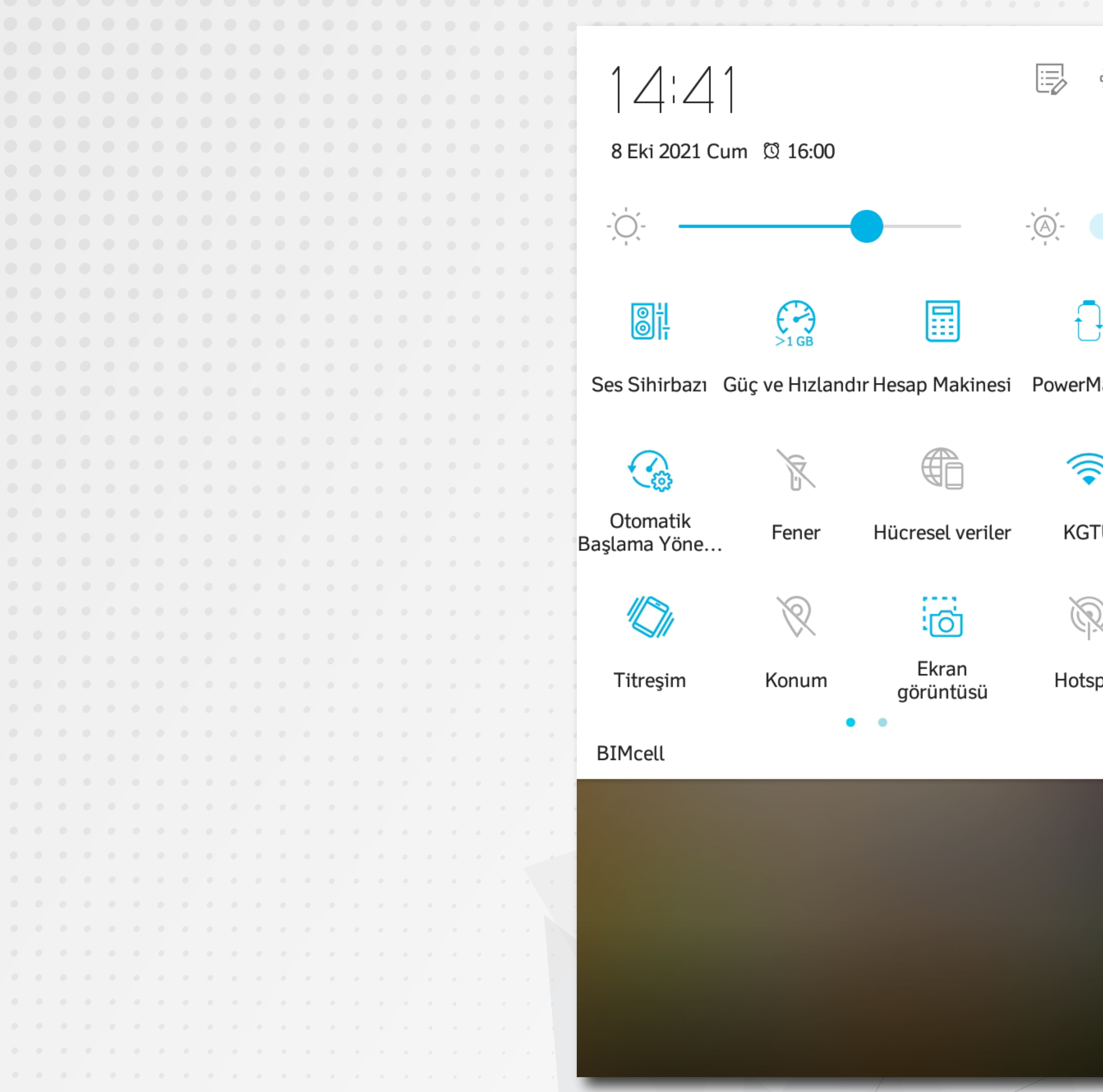

## 503 1aster  $\leq$ ARTIK ÜNİVERSİTEMİZ WİFİ HİZMETİNİ KULLANMAYA BAŞLAYABİLİRSİNİZ.ΓU pot